## **EDCOM - ESPOL EVALUACION "Servicios Web P1"**

1.- Usando lenguaje XSLT y tomando como datos xml de entrada el archivo ProductosProveedor.xml, realice el siguiente reporte.

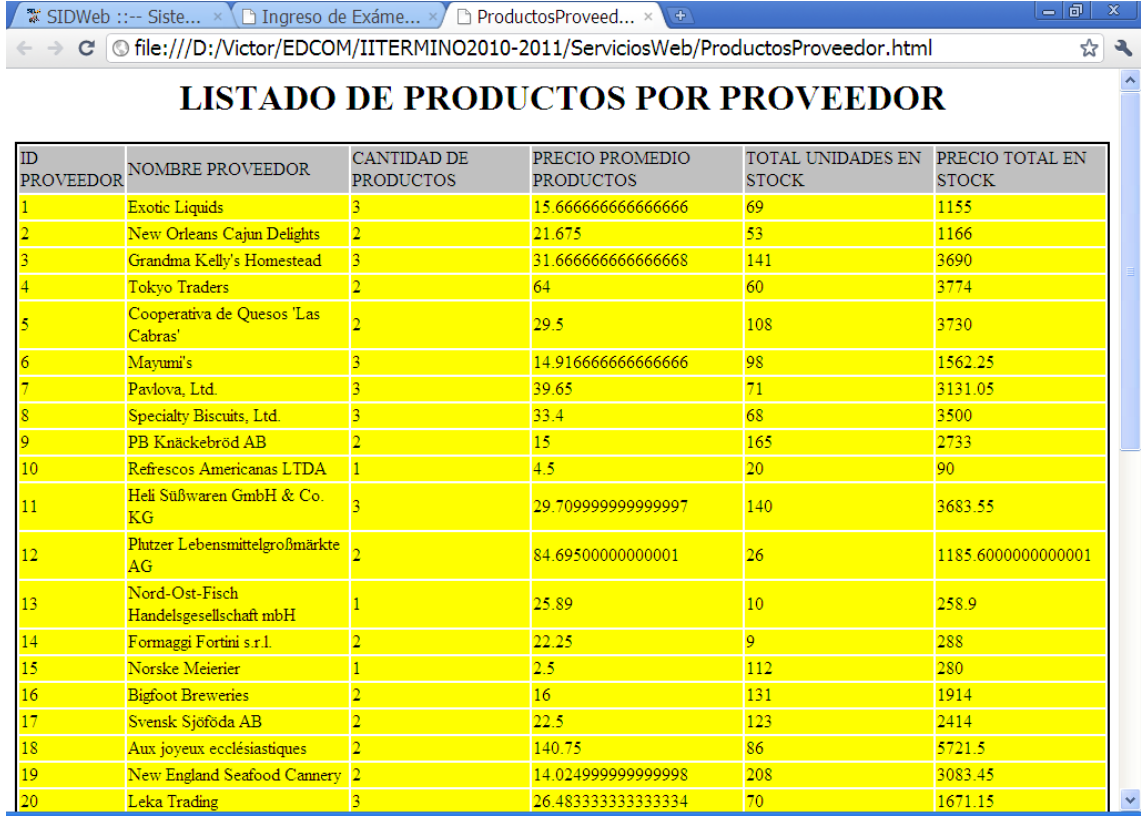